- 1.17. 多重ロジスティック回帰 Multiple logistic regression 109
- ▶ 対象頁

複数頁よりなるデータの場合、対象頁の指定で、計算に用いた頁のデータから導いた多重ロジスティッ ク式を、指定頁のデータに適用して予測値を出力できます。

▶ 出力先

(i) テキストファイル、(ii)SF 形式ファイルのいずれかを指定します。(i) では、ファイル名の指定が必 要です。(ii) では新しい StatFlex のデータシートが作成されます。

▶ 追加出力

(i) 説明変数、(ii) 説明変数以外の変数を同時に出力するかを指定します。(i) と (ii) の両方をチェックす ると、文字型以外のすべての変数を予測 P 値と共に出力します。傾向スコア分析の場合、両方を指定し て実行すれば、続けてマッチング処理および 2 次分析をスムースに実行できます。

例題 14: 敗血症の疑い 70 例を精査し、最終的に血液培養で敗血症と確定したのが、36 例 であった。初診時の情報(年齢や検査値)から、敗血症の判別に有用な所見を分析せよ。な お、検査値 eGFR, Prespsin, Cre は分布の歪みが大きく事前に対数変換が登録されている。

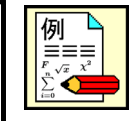

このデータは [SampleData] フォルダの [DB 型 敗血症判別変数変換後.SFD6] で、読み込むとデータシート は次のようになります。

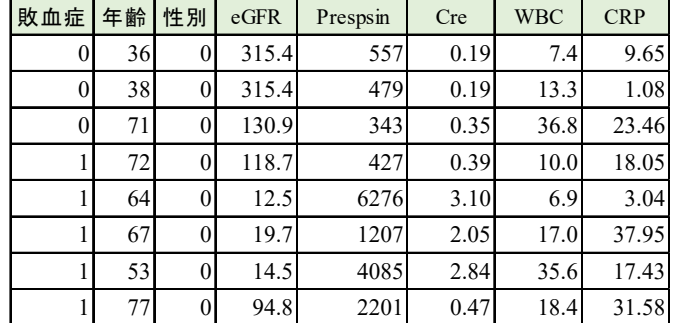

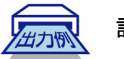

## 計算出力例

目的変数に敗血症を、説明変数に全てを選び、そのうち年齢、性別を自動除外しないよう設定して、自動選 択実行した結果は、次のようになります。

## (<<br />
多重ロジステイック回帰 )) [第1頁: G1]

目的変数:敗血症 有効データ数 = 70

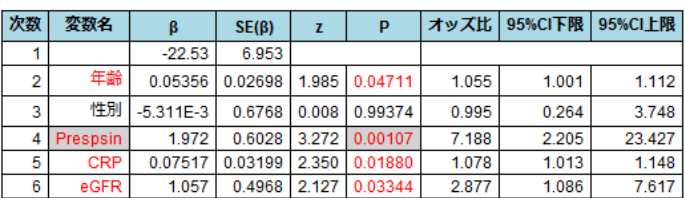

回帰の適合度指標

回帰の適合度指標

AIC=76.937 AUC=0.862

AIC=78.937 AUC=0.862

これから、性別は P=0.99 と全く有意な要因でなく除外して「ステップ実行」すれば、次の結果が得られます。

## ((多重ロジステイック回帰)) [第1頁: G1]

目的変数:敗血症 有効データ数 = 70

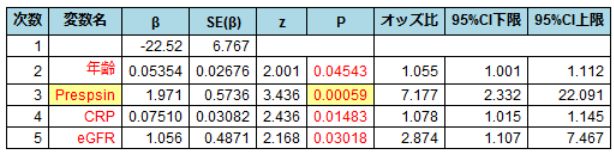

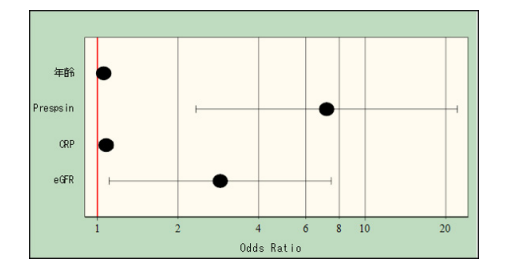

これから, 年齢と CRP は有意な要因ですが、オッズ比が小さく算定されています。いずも、オッズ比計算の変化 量△の標準値1が小さいためです。そこで、⑦のオッズ比出力タブで、オッズ比計算の変化量指定 ボタンで、年齢、 CRP の変化量△をそれぞれ 10 才、5mg/dL に変えてみましょう。

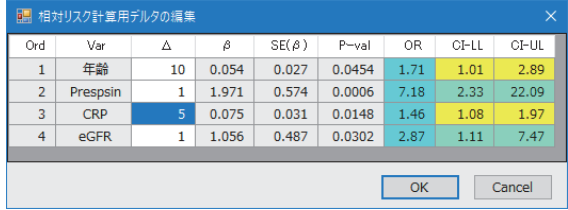

結果は、次のようになります。

(<<br />
多重ロジステイック回帰 )) [第1頁: G1]

目的変数:敗血症 有効データ数 = 70

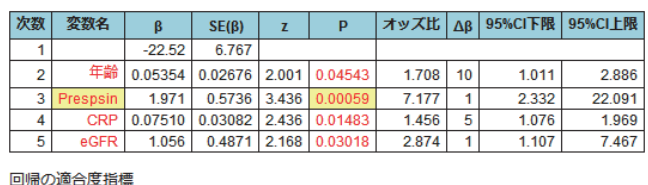

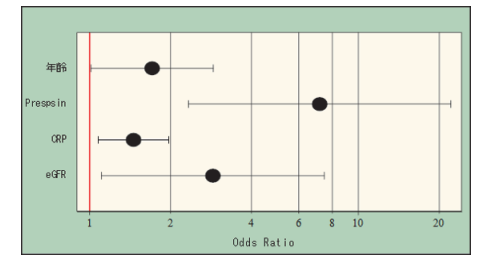

AIC=76.937 AUC=0.862 分析表の回帰係数 β を使って、4つの説明変数から、疾患(敗血症)群に属する確率 p、

$$
p = \frac{1}{1 + e^{-X}}
$$

ここに、X =  $-22.52 + 0.0534$ (年齢) + 1.971 · log(Prespsin) + 0.0751(CRP) + 1.056 · log(eGFR)

の形で算出できます。この式を使って、各症例の p 値を算出するには、⑩の「予測値出力」タブで StatFlex の データとして(またはテキストファイルに)出力できます。その予測 p を使った 2 群の判別度は、分析結果図の 「ROC 分析」タブで確認できます。この場合 4 つの説明変数と p 値の計 5 本の ROC 曲線色分けされて出力されま すが、その凡例はグラフをクリックすると見ることができます。

さらに、図の右下の AUC 出力 ボタンを押すと、全 ROC 曲線の曲線下面積(AUC) の一覧とその有意差検定の 結果を統計情報ウインドウに出力します。

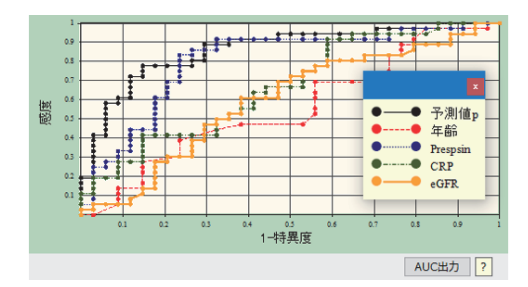

```
Rによる分析結果
    > dat = read.csv("DB型 敗血症判別変数変換後.CSV", header=T)
    > res = glm (data = dat, 敗血症~年齢+log(Prespsin)+CRP+log(eGFR), family = binomial)
    > summary(res)
    Call:
    glm(formula = 敗血症 ~ 年齢 + log(Prespsin) + CRP + log(eGFR),
       family = binomial, data = dat)
    Deviance Residuals:
        Min 1Q Median 3Q Max
    -2.3152 -0.7831 0.1146 0.7960 2.4645
    Coefficients:
                Estimate Std. Error z value Pr(>|z|)
    (Intercept) -22.51519 6.76634 -3.328 0.000876 ***
    年齢 0.05354 0.02676 2.001 0.045420 *
    log(Prespsin) 1.97092 0.57358 3.436 0.000590 ***
    CRP 0.07510 0.03082 2.436 0.014830 *
    log(eGFR) 1.05585 0.48705 2.168 0.030169 *
    ---
    Signif. codes: 0 ' *** ' 0.001 ' ** ' 0.01 ' * ' 0.05 ' . ' 0.1 ' ' 1
    (Dispersion parameter for binomial family taken to be 1)
       Null deviance: 96.983 on 69 degrees of freedom
    Residual deviance: 66.937 on 65 degrees of freedom
    AIC: 76.937
```
Number of Fisher Scoring iterations: 5